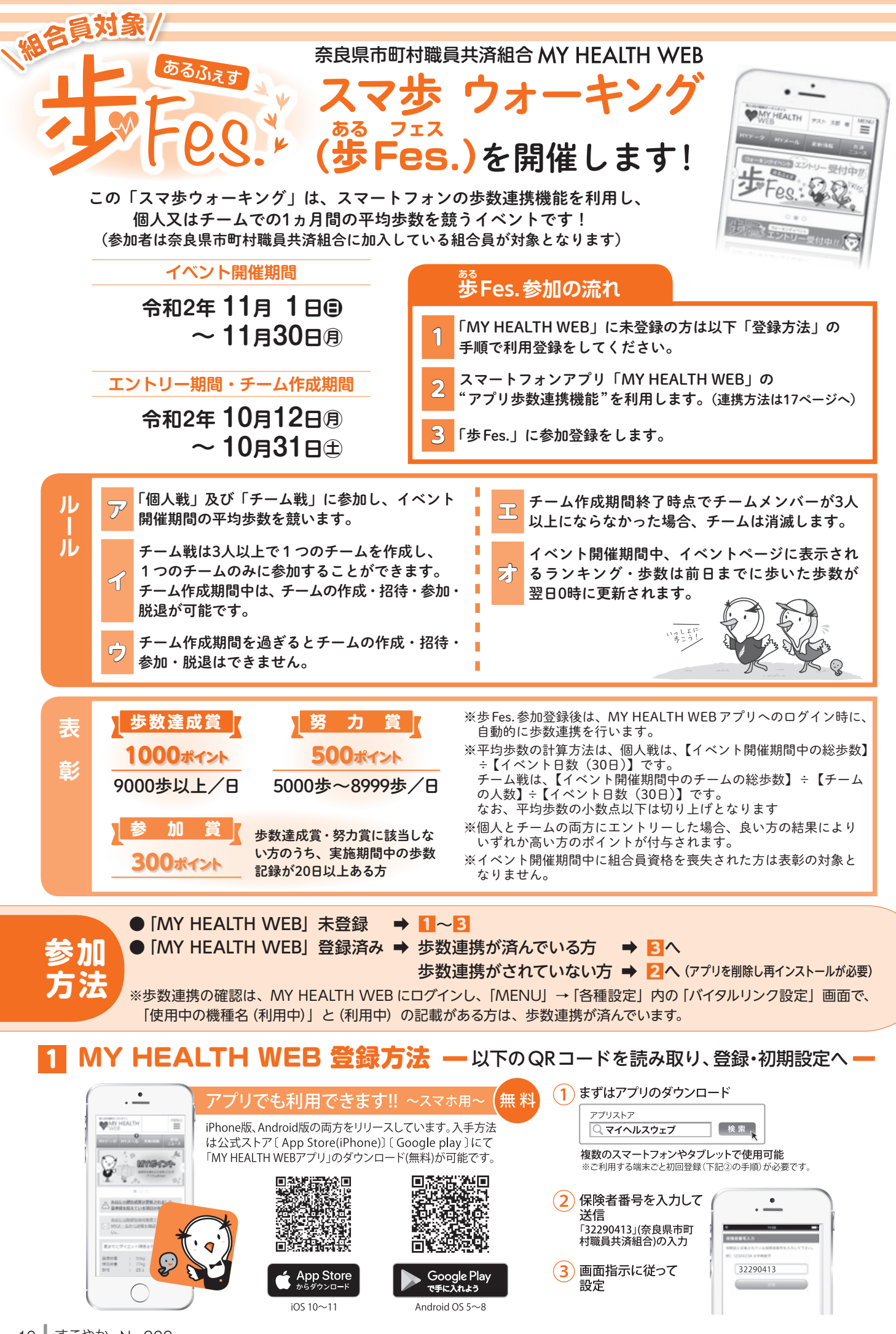

## 2 歩数連携方法

① 歩数計測アプリとの連携を行います。 (この連携を行わないと、歩 Fes.での歩数連携ができませんので、必ず行ってください。) ※ MY HEALTH WEB アプリをいったん削除し再インストールしても、ポイントが消滅することはありません。

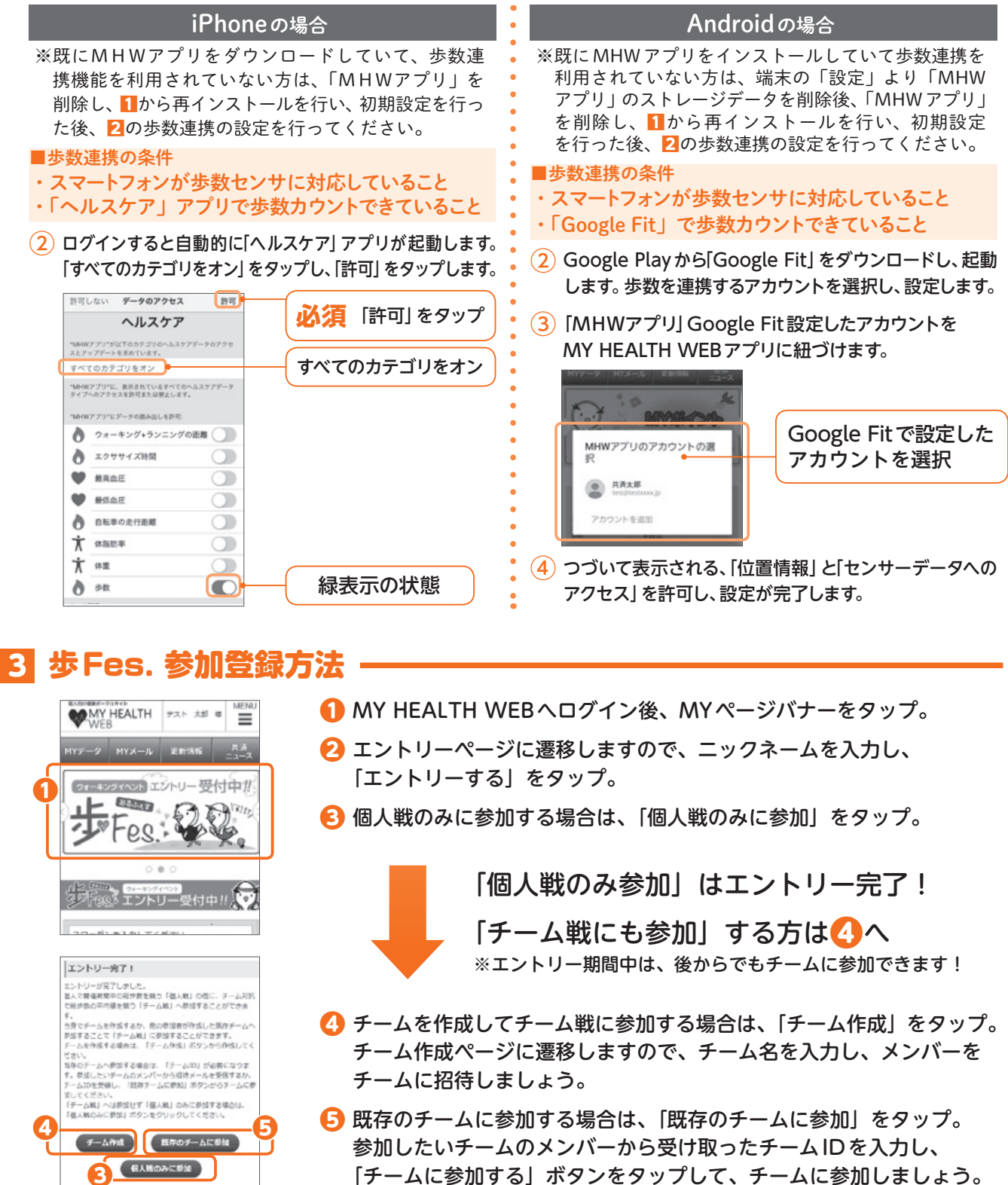

**※イベント開催期間中はできるだけ毎日ログインしてこまめに歩数連携を行いましょう。**

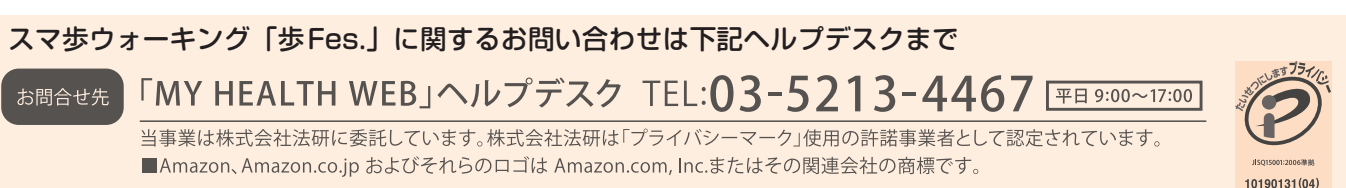